<span id="page-0-0"></span>*Workshop on Mixed-integer nonlinear optimization and MINOTAUR: A MixedInteger Nonlinear Optimization Toolkit*

> Prashant Palkar, Meenarli Sharma, and Prof. Ashutosh Mahajan

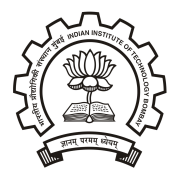

Industrial Engineering and Operations Research Indian Institute of Technology Bombay

51*st* Annual Convention of ORSI and International Conference December 16-19, 2018

## *Outline*

### **(I) Overview**

- Mixed-integer nonlinear programs: modeling, applications and algorithms
- MINOTAUR: architecture, plugins, engines, interfaces
- MINOTAUR compilation and capabilities (demo only)

### **(II) Hands-on**

- Using different algorithms and options
- Generating problem instance: objective, variables, constraints
- Modifying existing components
- Creating a new simple brancher

# *Modeling mixed-integer nonlinear programs (MINLPs)*

MINLPs are a general form of optimization problems. Mathematically,

$$
\min_{x,y} f(x,y)
$$
  
s.t.  $c(x,y) \le 0$ ,  
 $x \in \mathcal{X}, y \in \mathcal{Y}$  integer, (P)

where the functions  $f : \mathbb{R}^n \to \mathbb{R}$  and  $c : \mathbb{R}^n \to \mathbb{R}^m$  are typically nonlinear.

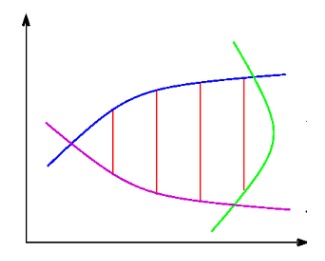

- LP, NLP, and MILP are special cases.
- If feasible region is convex on relaxing integrality, then (P) is a **convex MINLP**.

### **Applications**

- conventional: cutting stock, portfolio optimization, facility layout, process design, unit commitment, water and gas networks etc.
- $\bullet$  others: cybersecurity, brachytherapy, energy management, statistics, cloud, supercomputers, environment, weapons target assignment etc.

### **Research**

- conventional: algorithms, relaxations, cuts, branchers, heuristics, presolving, structure exploitation, duality etc.
- others: representability, parallelism, overlaps with new areas: DFO, PDEs, ML, bilevel etc.

# *Algorithms for convex MINLPs*

### **Basic idea**

- generate lower bounds on the optimal value using *tractable* relaxations of (P)
- $\bullet$  generate upper bounds using feasible solutions of (P)
- $\bullet$  keep improving both until a stopping criterion is met

### **Algorithms for convex MINLPs**

Outer approximation, Nonlinear branch-and-bound, LP/NLP based branch-and-bound, Extended cutting plane etc.

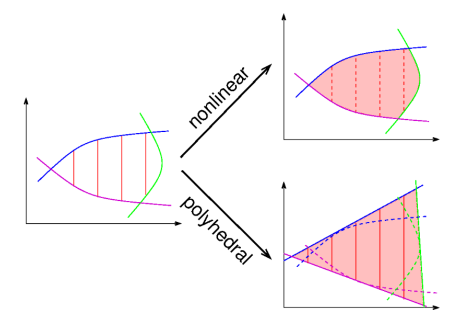

## *Algorithms for convex MINLPs contd.*

## **Outer approximation**

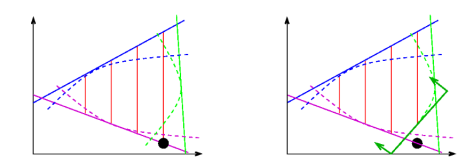

### **Branch-and-bound**

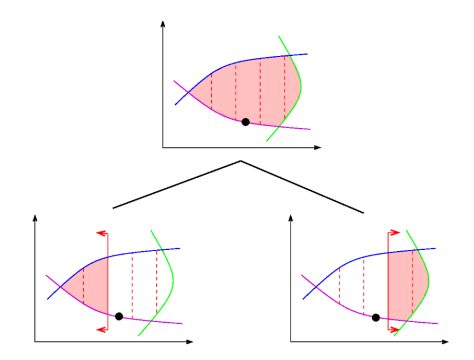

## *MINOTAUR (***Mahajan et al, 2011***)*

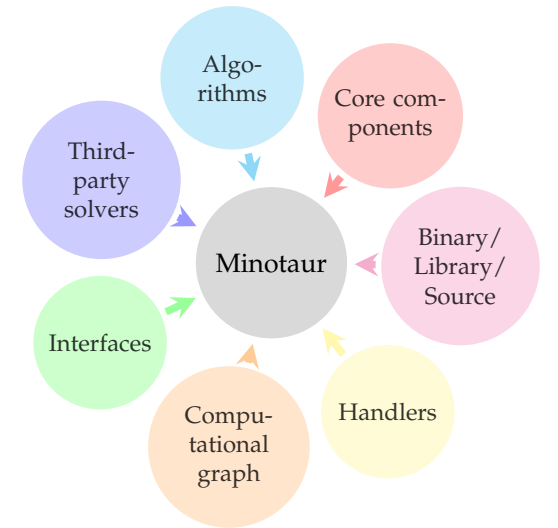

Developed at Argonne National Laboratory, IIT Bombay and University of Wisconsin-Madison.

## *MINOTAUR: building blocks*

#### **Core components**

### **• Problem Description Classes**

- **a** Function
- **A** NonlinearFunction
- LinearFunction
- Variable, Constraint, **Objective**
- **Branch-and-bound Classes** 
	- NodeRelaxer, NodeProcessor
	- Brancher, TreeManager
	- Presolver, CutManager, etc.
- **•** Structure Handlers
	- Linear, SOS2, CxUnivar, CxQuad, Multilinear etc.
	- QG, Perspective, Separability etc.
- Utility Classes
	- Timer, Options, Logger, Containers, Operations, etc.

#### **Engines**

Linear

- OSI-LP (coin-or.org)
	- CLP
	- CPLEX
	- **GUROBI**
- Nonlinear
- Filter-SQP
- IPOPT
- BQPD
- qpOASES

**Interfaces**

**a** AMPL

 $\bullet$  C++

### **On any linux system:**

see complete intructions [here](http://www.ieor.iitb.ac.in/orsi2018/images/wco.pdf)

**GitHub page**  $\rightarrow$  <https://github.com/minotaur-solver/minotaur.git>

**On BITS lab machine:** A precompiled version is made available.

- Open a Terminal, and type:
- wget<http://10.119.2.11/~meenarli/orsi2018/minotaurSetup.sh>
- o source minotaurSetup.sh
- Test run: bnb /home/student/minotaur/examples/multilinear/ex00.nl

# Hands-on

### **Algorithms:** bnb and qg

bnb ∼/minotaur/examples/orsi2018/instances/tls2.nl -presolve 0

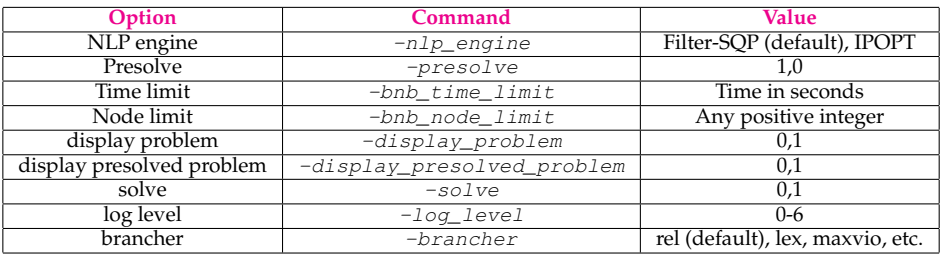

Other Minotaur options  $\rightarrow$  [here](https://wiki.mcs.anl.gov/minotaur/index.php/Minotaur_Options)

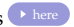

# *Quick revision of NLP based branch-and-bound algorithm*

### **Branch-and-bound**

- Form a *tractable* relaxation of (P): e.g. relaxing integrality constraints gives rise to an NLP relaxation.
- If the solution of this relaxation is not integer feasible, branch on some variable in the set,  $\mathcal{I}$ , with fractional solution value.
- Again, *relax* the subproblems, solve them and create new subproblems by branching, if needed.
- Update the upper bound when feasible solutions are obtained and *prune inferior* subproblems.

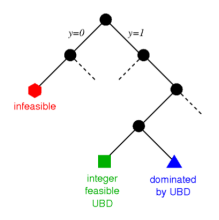

## *Computational graph*

Representation of nonlinear functions as a directed acyclic graph for computational purposes.

An example:  $f(x) = x_0^2 + x_1^{-1}$ 

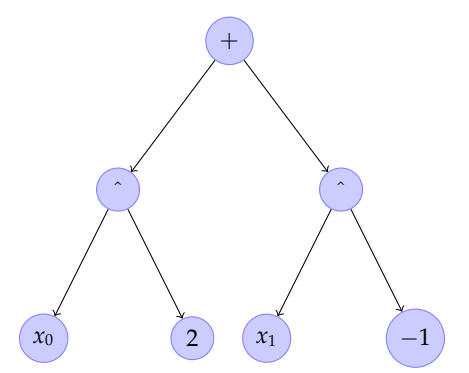

## *Problem instance generation and solving*

Consider the problem

Min 
$$
x_0^{-1} + 2x_1^{-2} + 3x_2^{-1.5} + 4x_3^{-1.7} + 5x_4^{-1.2} + 6x_5^{-1.7} + 7x_6^{-1.4} + 8x_7^{-1.2} + 9x_8^{-1.5}
$$
  
s.t.  $x_0 + x_1 + x_2 + x_3 + x_4 + x_5 + x_6 + x_7 + x_8 \le 64$   
 $1 \le x_i \le 64$ , integer  $\forall i = 0, ..., 8$ .

**Let us try!**

- Type: cd ∼/minotaur/examples/orsi2018
- Open the file SimpleBnb.cpp (**type:** gedit SimpleBnb.cpp)
- **•** Go to the main function
	- function to create problem
	- solve function
- Close the file, type: make and to run, type: . / sbnb
- Add a constraint: Sum of  $x_2$  and  $x_6$  should not be more than 2.

• Close the file, type: make and to run, type: . / sbnb More test instances on MINLPLib: A Library of Mixed-Integer and Continuous Nonlinear

## *Problem instance generation and solving*

Consider the problem

Min 
$$
x_0^{-1} + 2x_1^{-2} + 3x_2^{-1.5} + 4x_3^{-1.7} + 5x_4^{-1.2} + 6x_5^{-1.7} + 7x_6^{-1.4} + 8x_7^{-1.2} + 9x_8^{-1.5}
$$
  
s.t.  $x_0 + x_1 + x_2 + x_3 + x_4 + x_5 + x_6 + x_7 + x_8 \le 64$   
 $1 \le x_i \le 64$ , integer  $\forall i = 0, ..., 8$ .

**Let us try!**

- Type: cd ∼/minotaur/examples/orsi2018
- Open the file SimpleBnb.cpp (**type:** gedit SimpleBnb.cpp)
- **•** Go to the main function
	- function to create problem
	- solve function
- Close the file, type: make and to run, type: . / sbnb
- Add a constraint: Sum of  $x_2$  and  $x_6$  should not be more than 2.
	- Mathematically,  $x_2 + x_6 \leq 2$

• Close the file, type: make and to run, type: . / sbnb More test instances on MINLPLib: A Library of Mixed-Integer and Continuous Nonlinear

## *Problem instance generation and solving*

Consider the problem

Min 
$$
x_0^{-1} + 2x_1^{-2} + 3x_2^{-1.5} + 4x_3^{-1.7} + 5x_4^{-1.2} + 6x_5^{-1.7} + 7x_6^{-1.4} + 8x_7^{-1.2} + 9x_8^{-1.5}
$$
  
s.t.  $x_0 + x_1 + x_2 + x_3 + x_4 + x_5 + x_6 + x_7 + x_8 \le 64$   
 $1 \le x_i \le 64$ , integer  $\forall i = 0, ..., 8$ .

**Let us try!**

- Type: cd ∼/minotaur/examples/orsi2018
- Open the file SimpleBnb.cpp (**type:** gedit SimpleBnb.cpp)
- **•** Go to the main function
	- function to create problem
	- solve function
- Close the file, type: make and to run, type: . / sbnb
- Add a constraint: Sum of  $x_2$  and  $x_6$  should not be more than 2.
	- Mathematically,  $x_2 + x_6 < 2$

#### **In SimpleBnb.cpp in createProblem function**

LinearFunctionPtr lf1 = (LinearFunctionPtr) new LinearFunction(); FunctionPtr fun1; lf1->addTerm(vars[2],1.0); lf1->addTerm(vars[6],1.0);  $fun1 = (FunctionPtr)$  new Function(lf1); p->newConstraint(fun1, -INFINITY, 2);

• Close the file, type: make and to run, type: . / sbnb

More test instances on MINLPLib: A Library of Mixed-Integer and Continuous Nonlinear

## Different branching rules:

- Lexicographic: choose *candidate* with smallest index
- Maximum violation: choose the most fractional candidate

• 
$$
x_1 = 0.9
$$
, score =  $0.1(0.8) + 0.9 * (0.2) = 0.26$ 

- $x_5 = 0.2$ , score =  $0.2(0.8) + 0.8 * (0.2) = 0.32$
- $x_6 = 0.4$ , score =  $0.4(0.8) + 0.6 * (0.2) = 0.44$

Branching rule: Perform minimum violation based selection

Let us try

- **.** Open the file MinVioBrancher.cpp
- Locate the function findBestCandidate\_()
- Make the required changes as discussed
- Close the file and open SimpleBnb.cpp
	- include the brancher to the file
	- use this brancher
- Close the file, type: make and to run, type: . / sbnb

**Branching rule:** Select the Maximum Violation Binary Variable First Same as MaxVio but in addition gives preference to binary variables

Let us try

- To open the file **type:** MaxVioBinFirstBrancher.cpp
- Locate the function findBestCandidate\_()
- Observe the implementation of the branching rule
- Close the file and **type:** make maxVioBinFirst
- To run **type:** ./bfbnb instances/tls2.nl > tls2.out
- See the output in tls2.out
- o observe:
	- branching candidates and best branching candidate at different nodes
	- solve statistics

Play around with instances in the library  $\triangleright$  [minlpLib](http://www.minlplib.org/instances.html)

## THANK YOU.

### **For any discussions/questions, please contact:**

- Prof. Ashutosh Mahajan (amahajan@iitb.ac.in)
- Prashant Palkar (prashant.palkar@iitb.ac.in)
- Meenarli Sharma (meenarli@iitb.ac.in)